with.input\_macs2

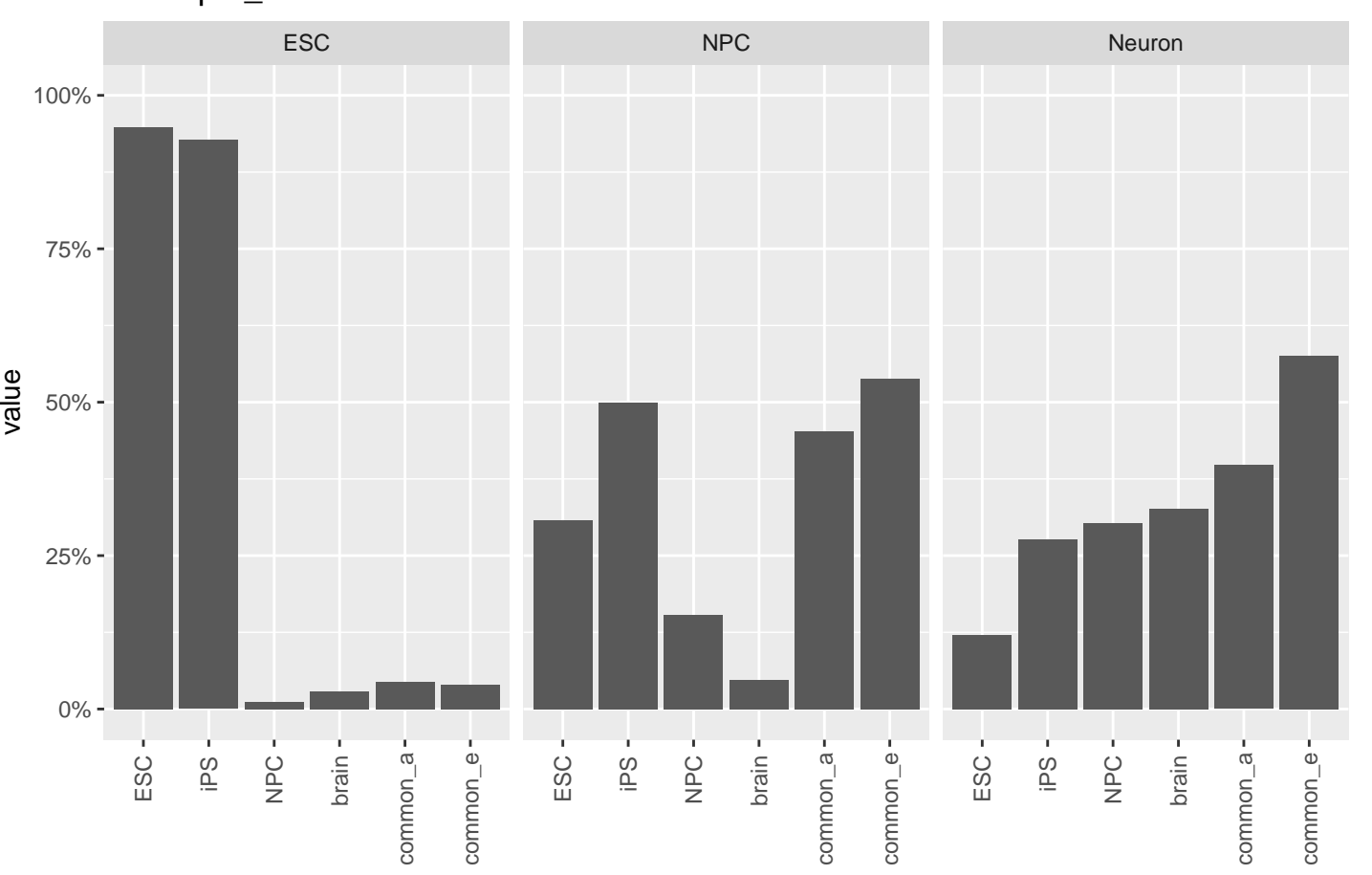

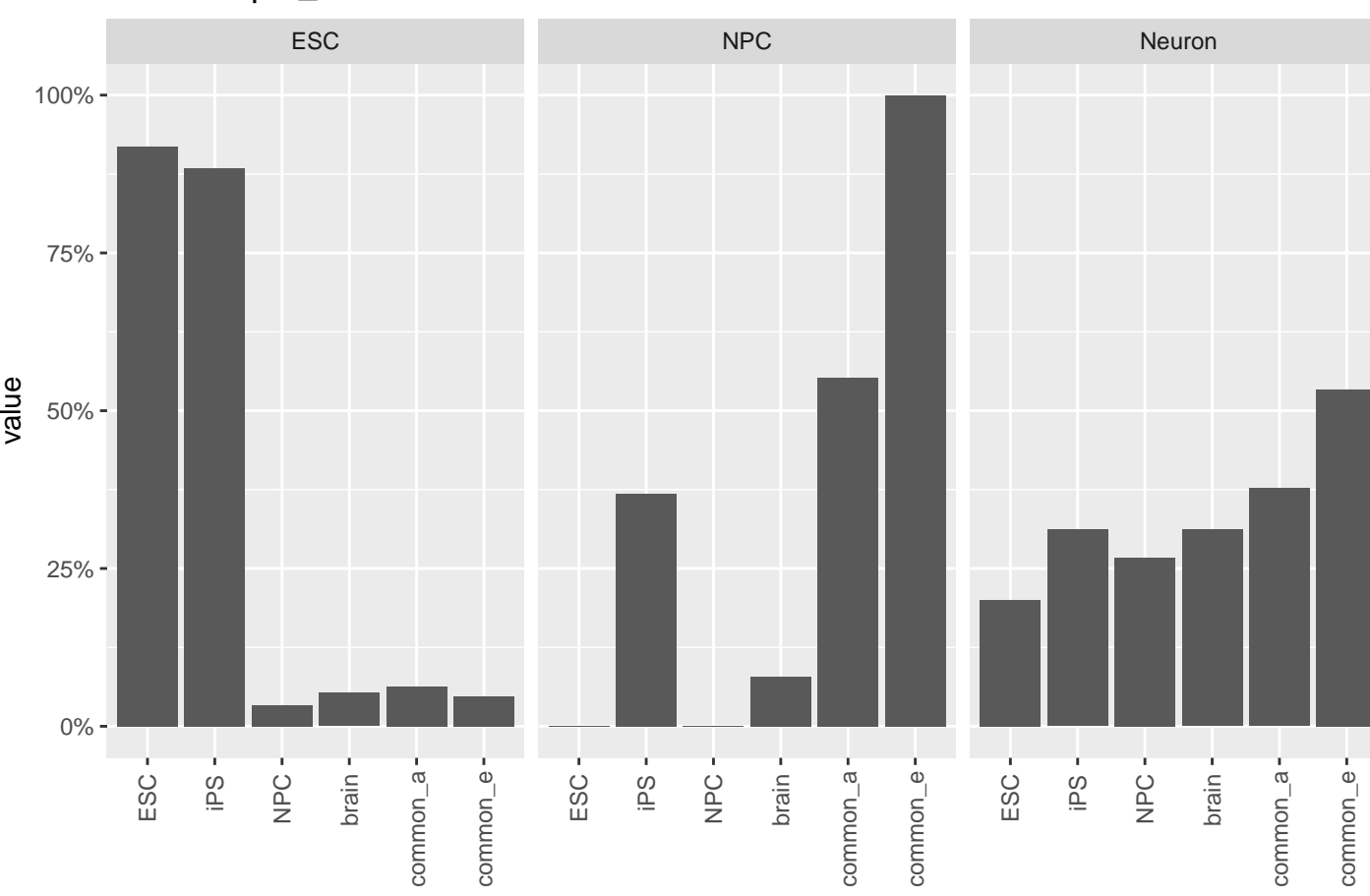

without.input\_macs2

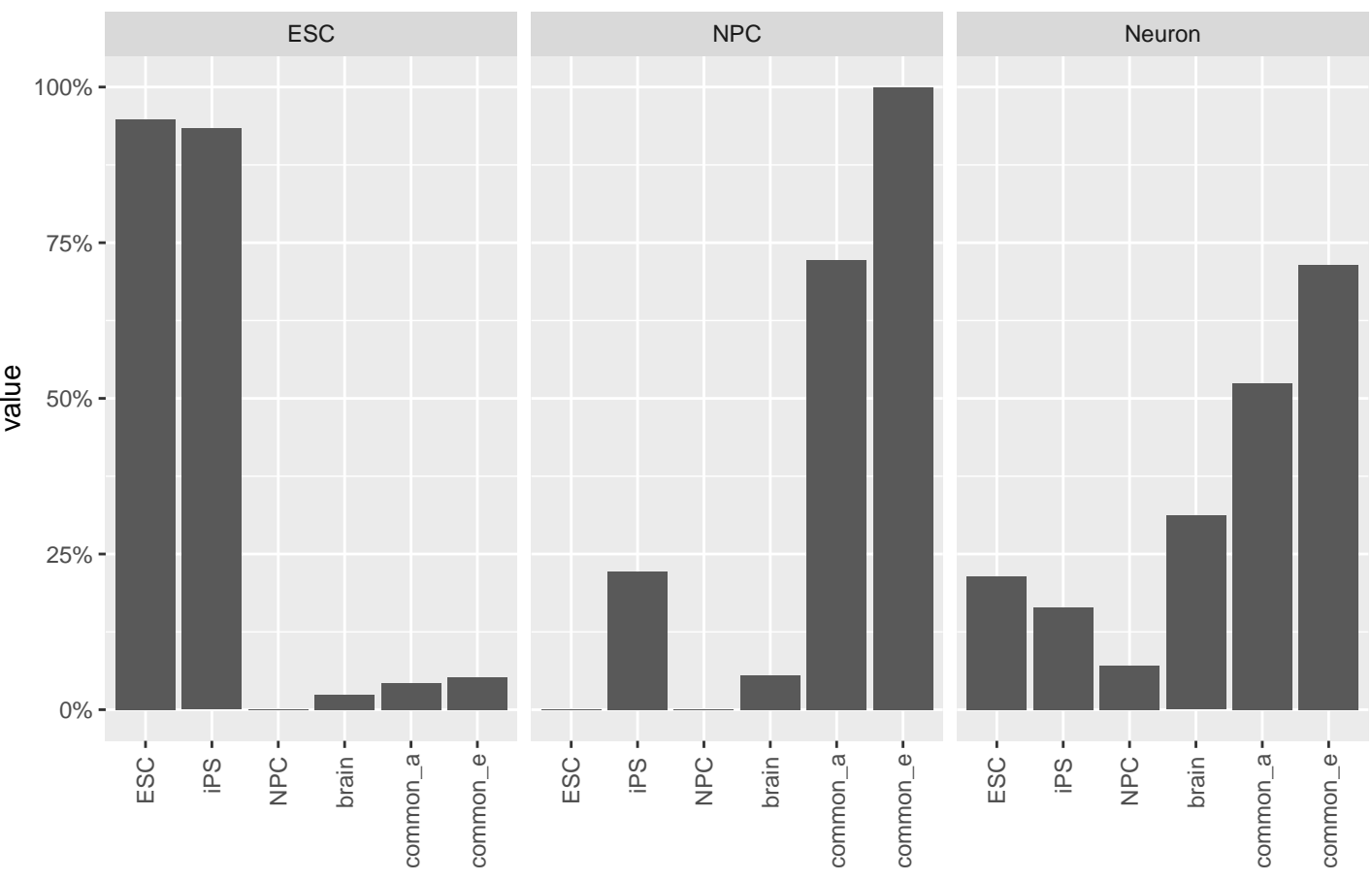

with.input.subsampled\_macs2

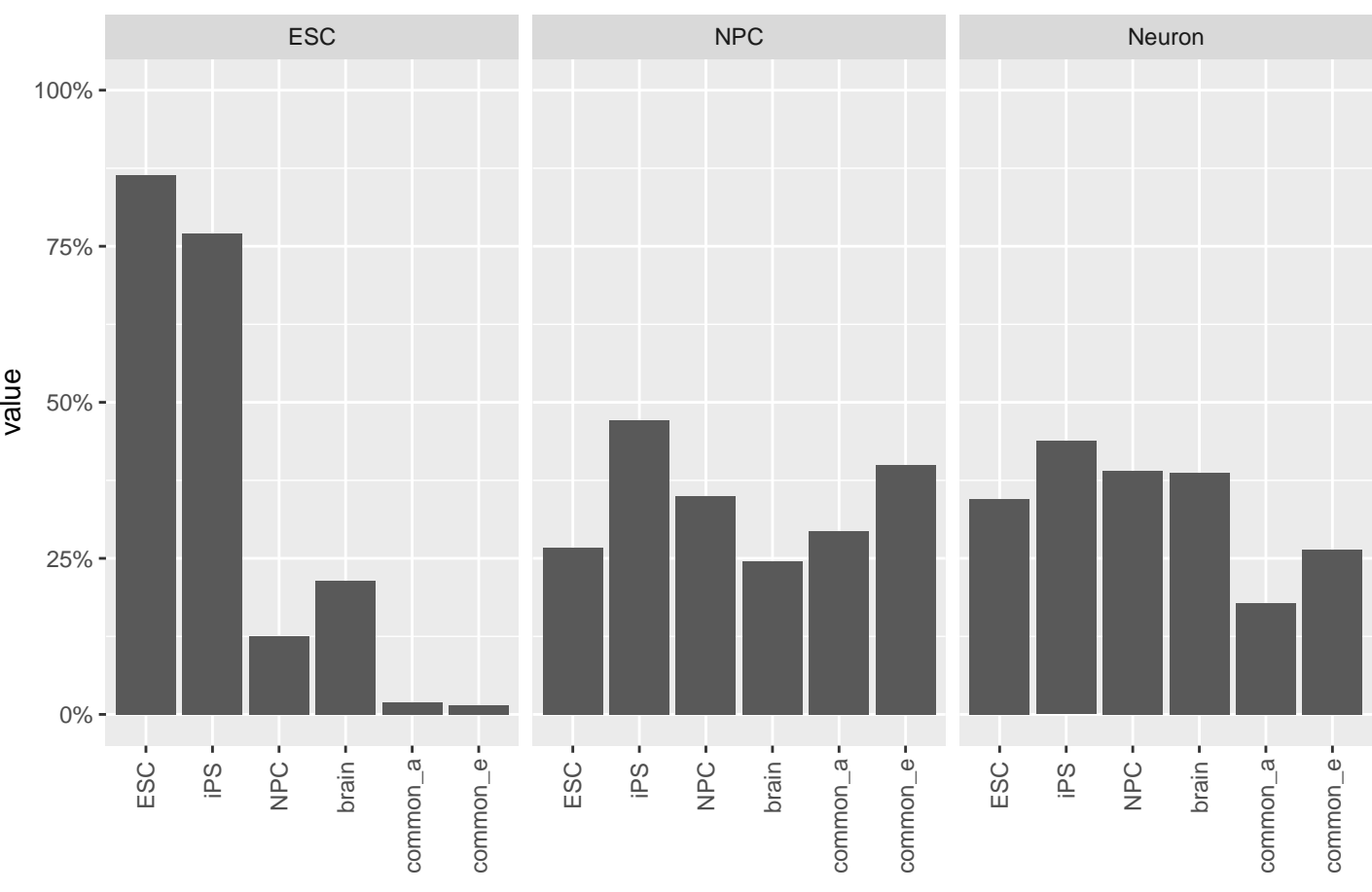

## with.input.subsampled\_zerone

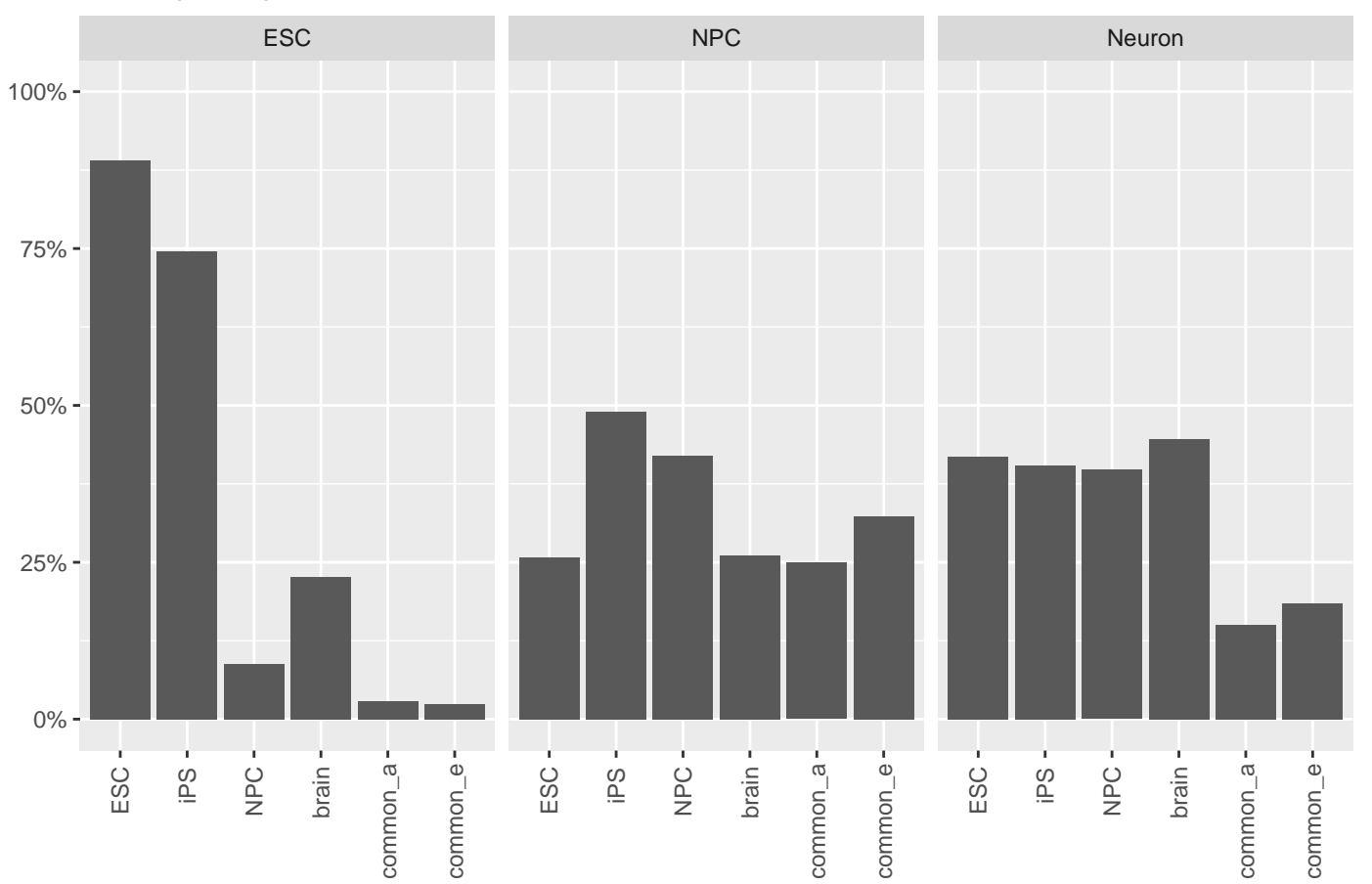

value

## with.input.rep1\_macs2

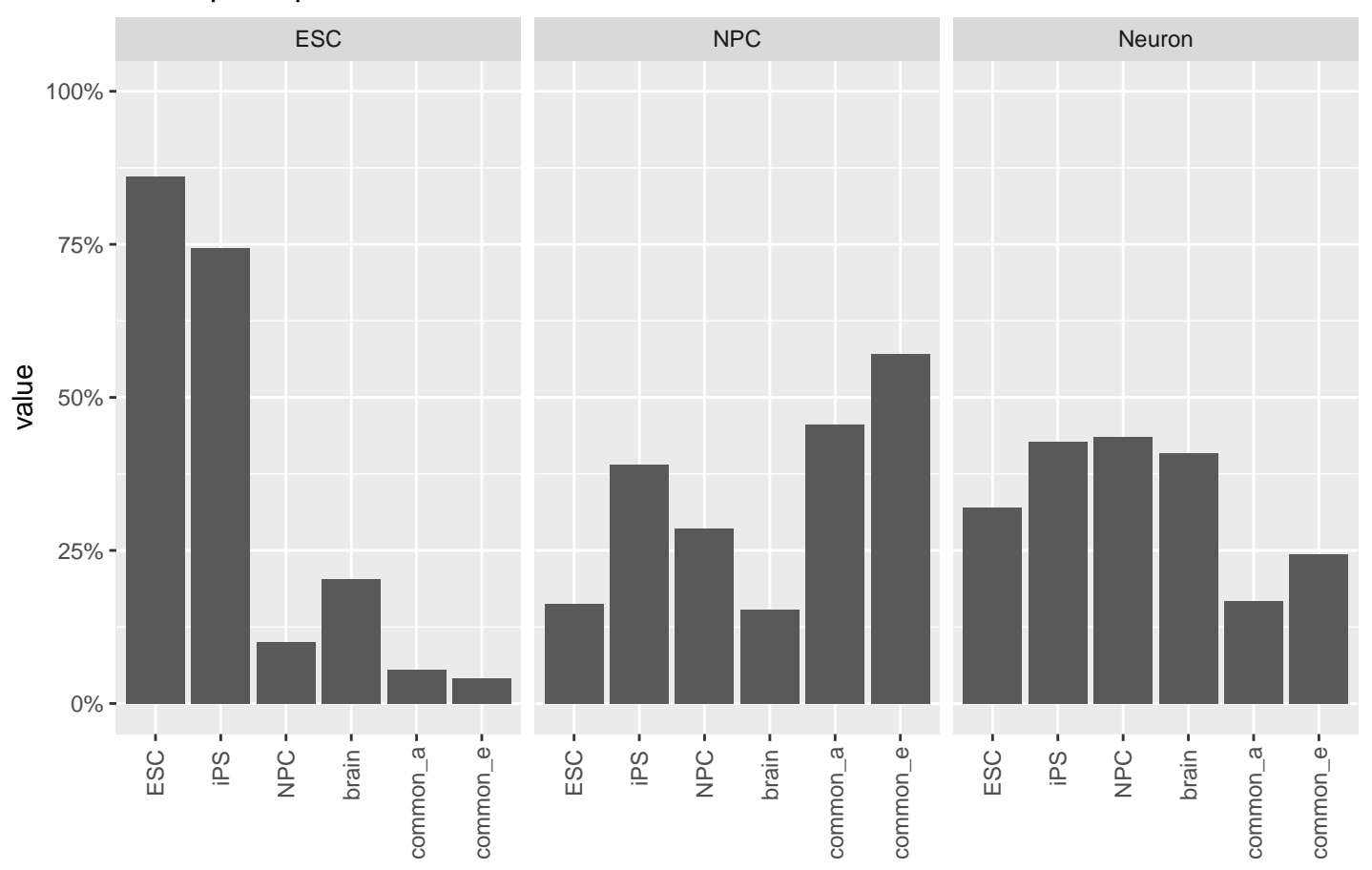

with.input.rep1\_zerone

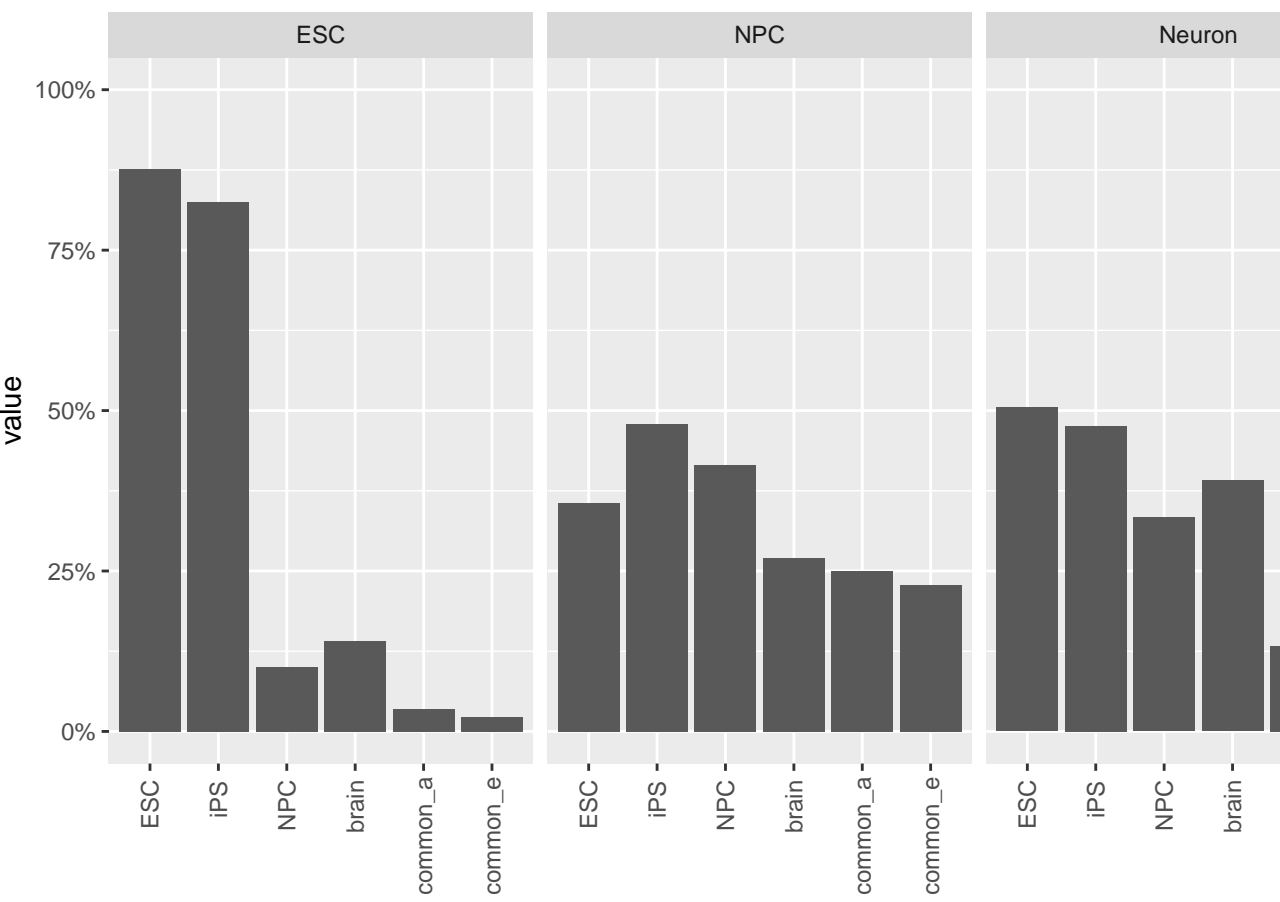

common\_a

 $common_a -$ 

common\_e

 $common_e -$ 

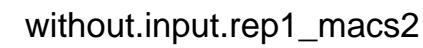

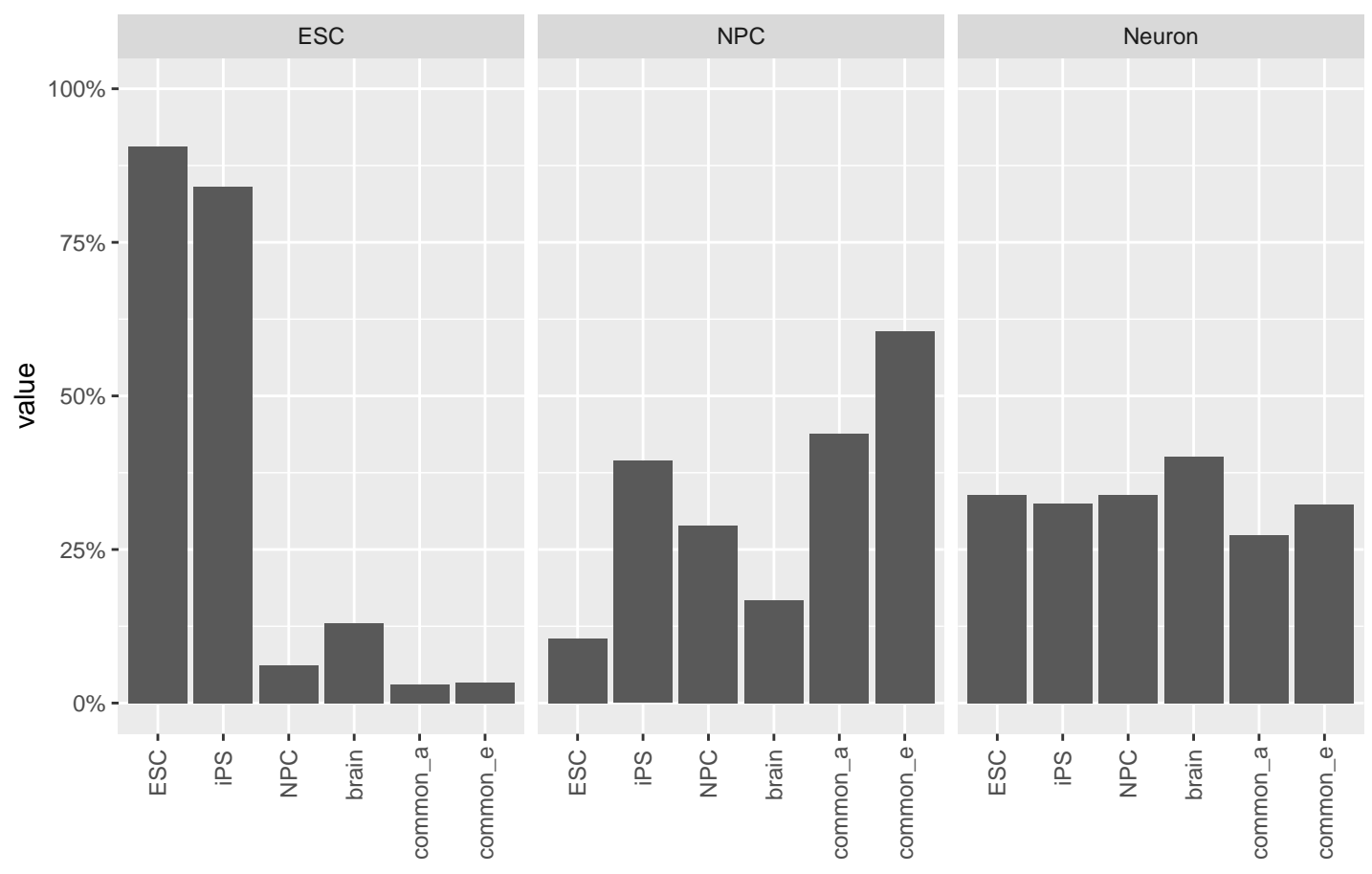

with.input.subsampled.rep1\_macs2